# **RicAsn2Json Converter**

#### Message handling sequence

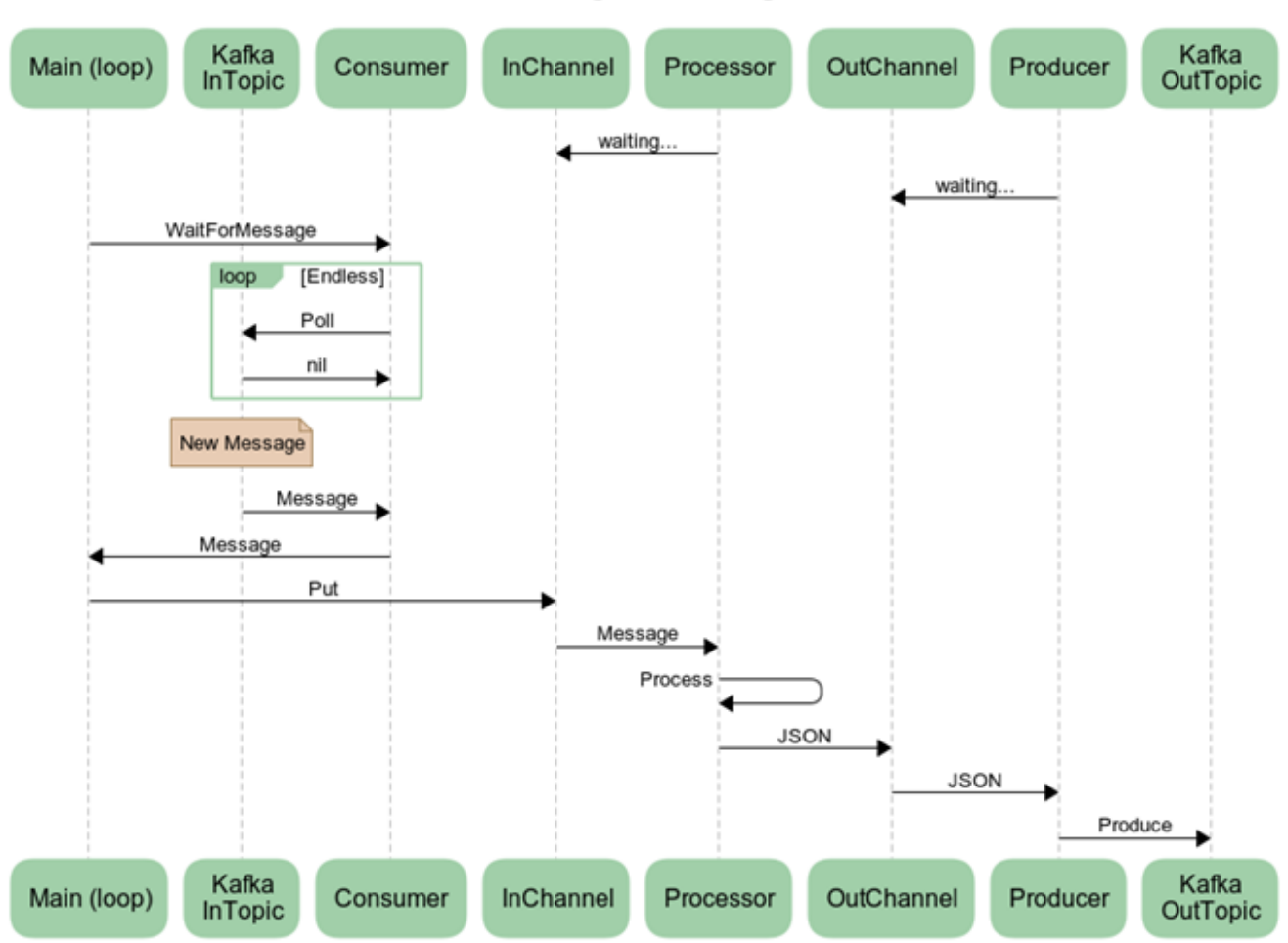

**Handling Kafka Message** 

#### Players and roles

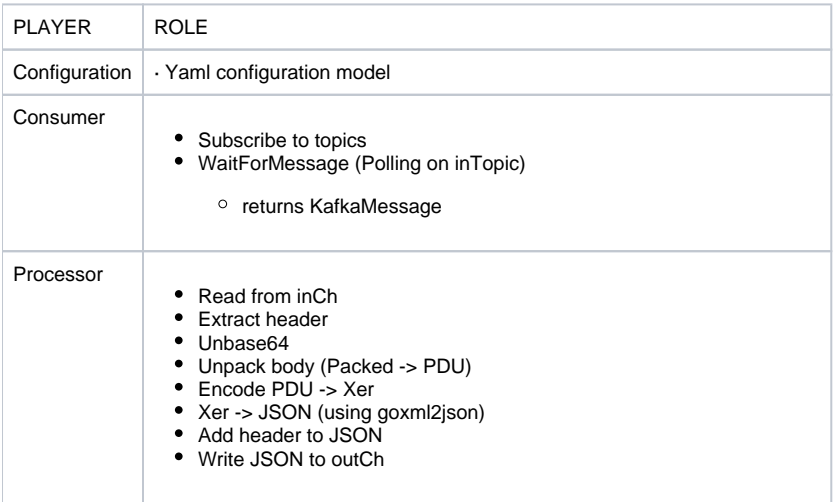

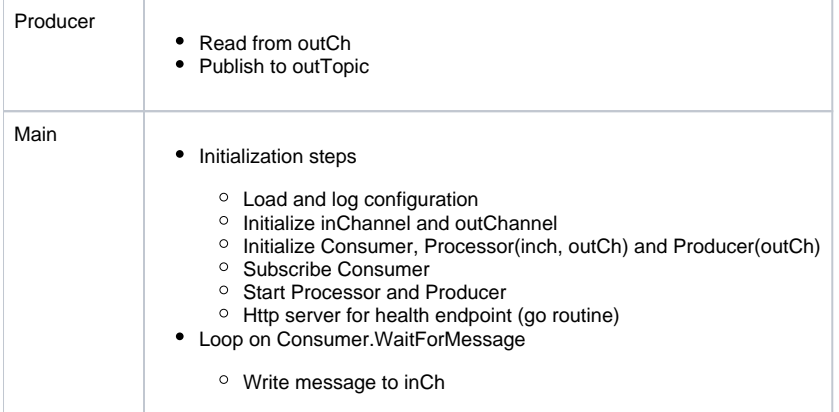

## **Configurations**

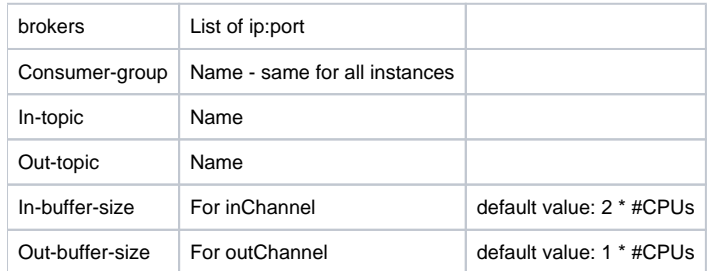

## Optional future configurations (for next versions, if more tuning needed)

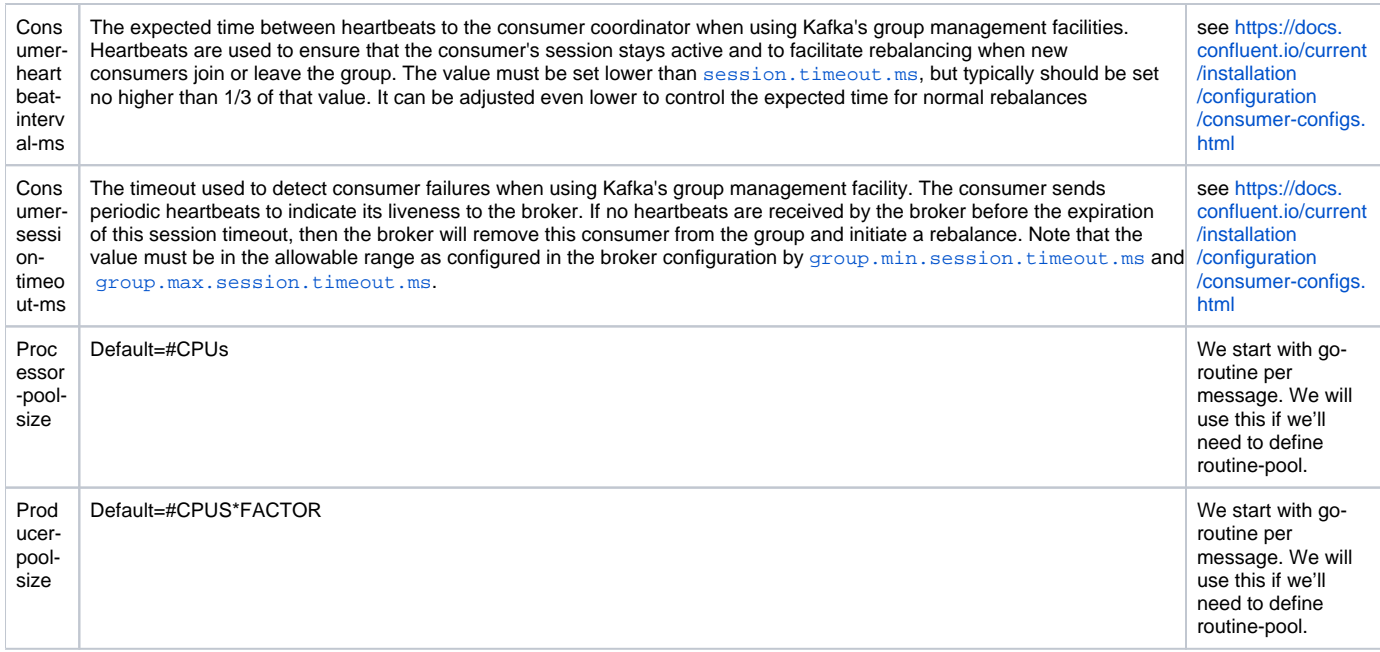

#### Concurrency, Synchronicity & Scalability

- Single Consumer (per partition. Multiple partitions will have multiple instances)
- Multiple Processors (each message is processed by a go-routine)
- Multiple Producers (each message is produced by a go-routine)
- Asynchronic Producer log errors
- Multiple instances of app will address multiple partitions this is managed exogenically by Kafka + K8S.
- confluent-kafka-go
- librdkafka
- goxml2json

## Error handling

Shutdown for these errors (otherwise, log and proceed):

- Subscription error
- Polling error (Partion error, AllBrokersAreDown)

Suggested JSON message format

**{**

**"header": {<header data>},**

**"body": {<E2AP as json>}**

**}**

## Suggested name

E2JStreamer